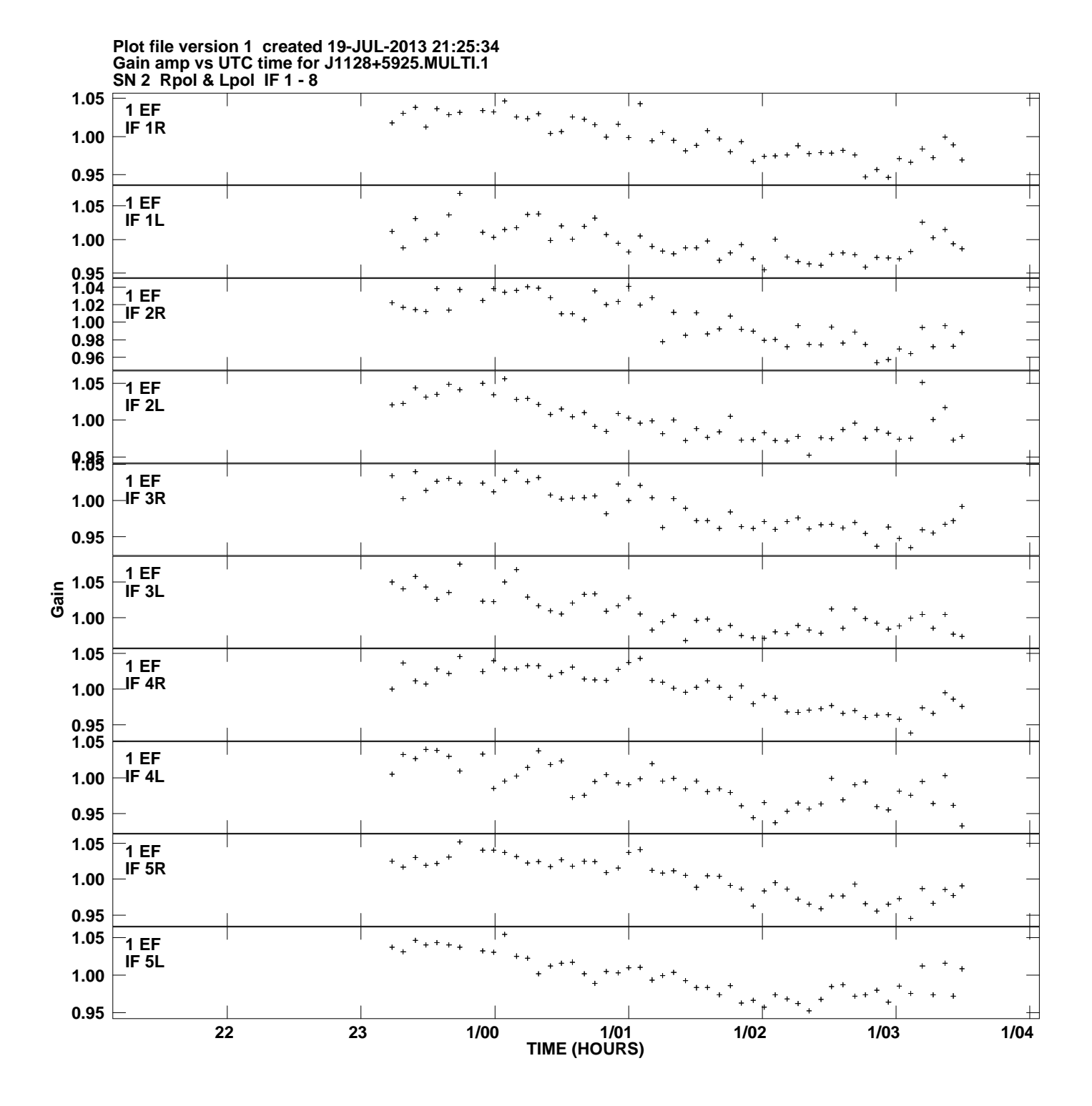

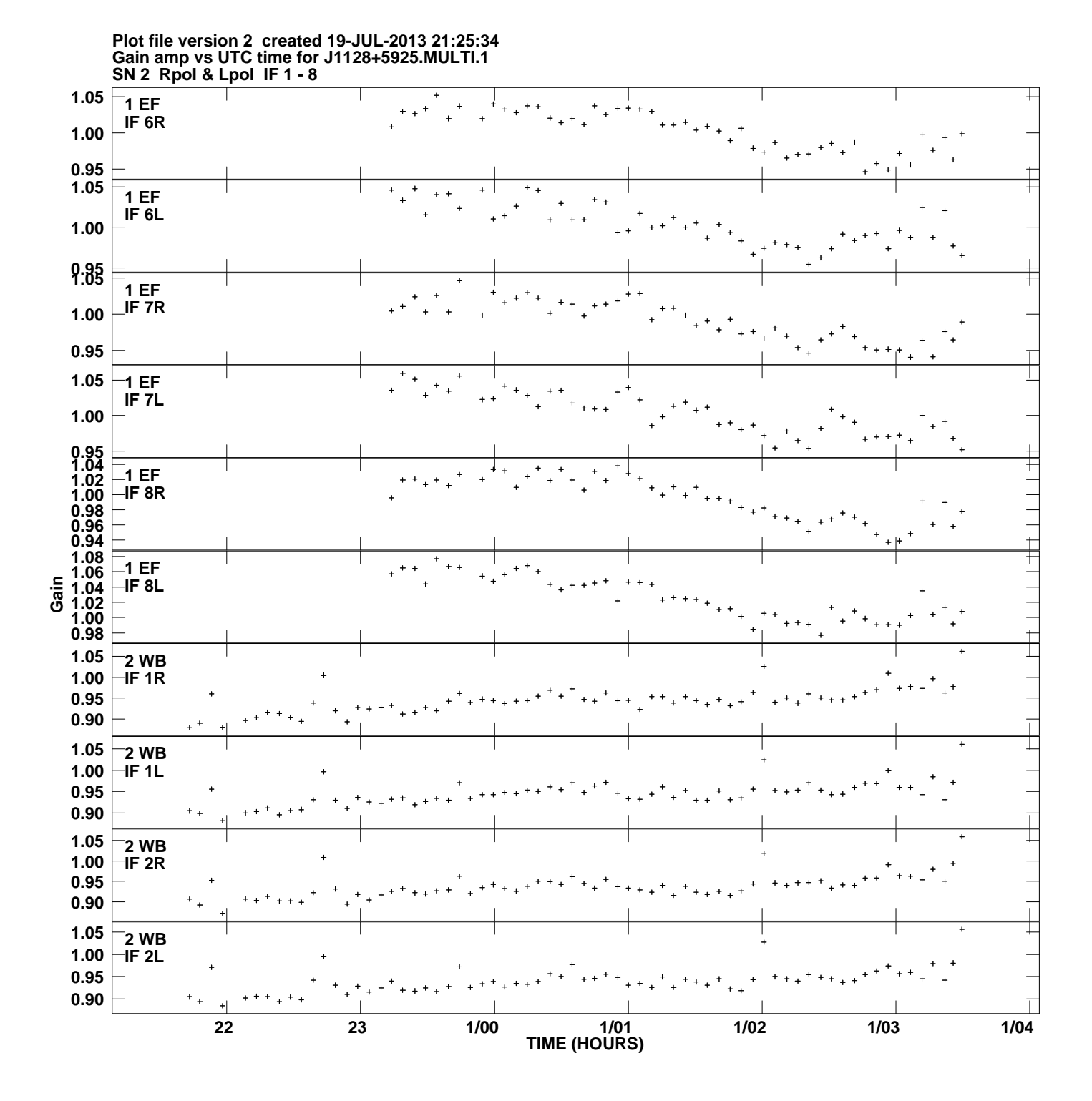

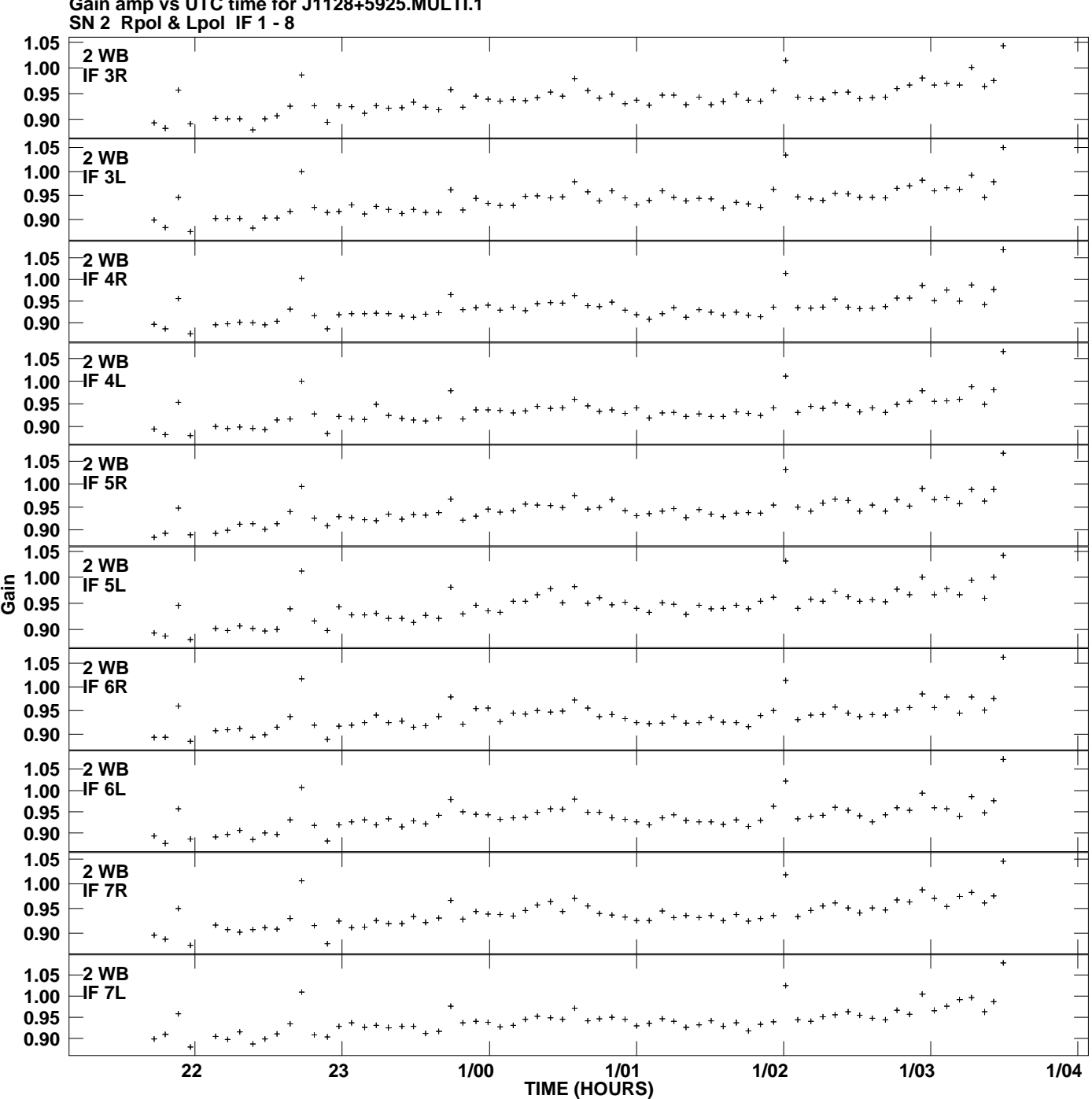

**Gain amp vs UTC time for J1128+5925.MULTI.1 Plot file version 3 created 19-JUL-2013 21:25:34**

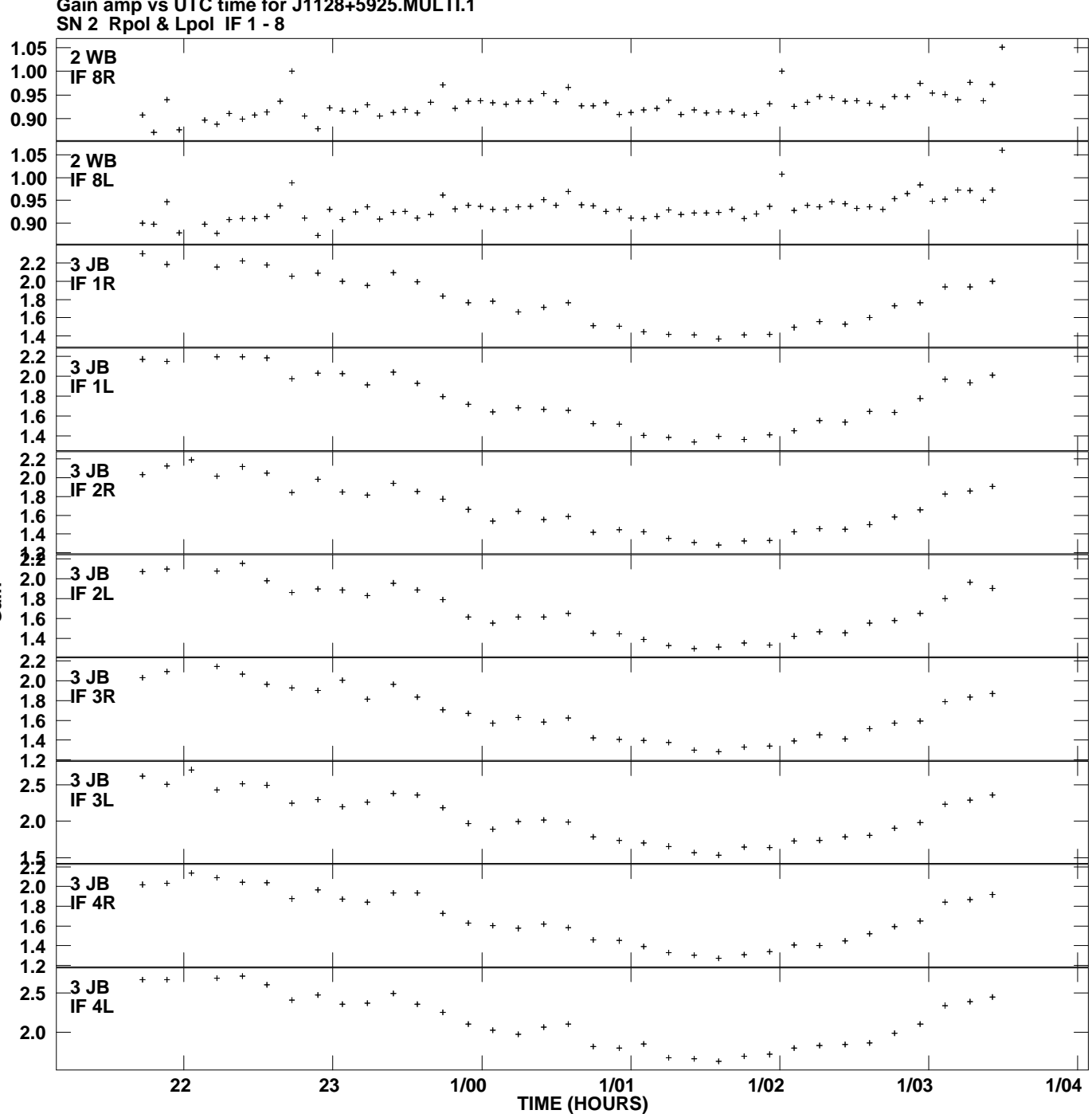

**Gain amp vs UTC time for J1128+5925.MULTI.1 Plot file version 4 created 19-JUL-2013 21:25:34**

**Gain**

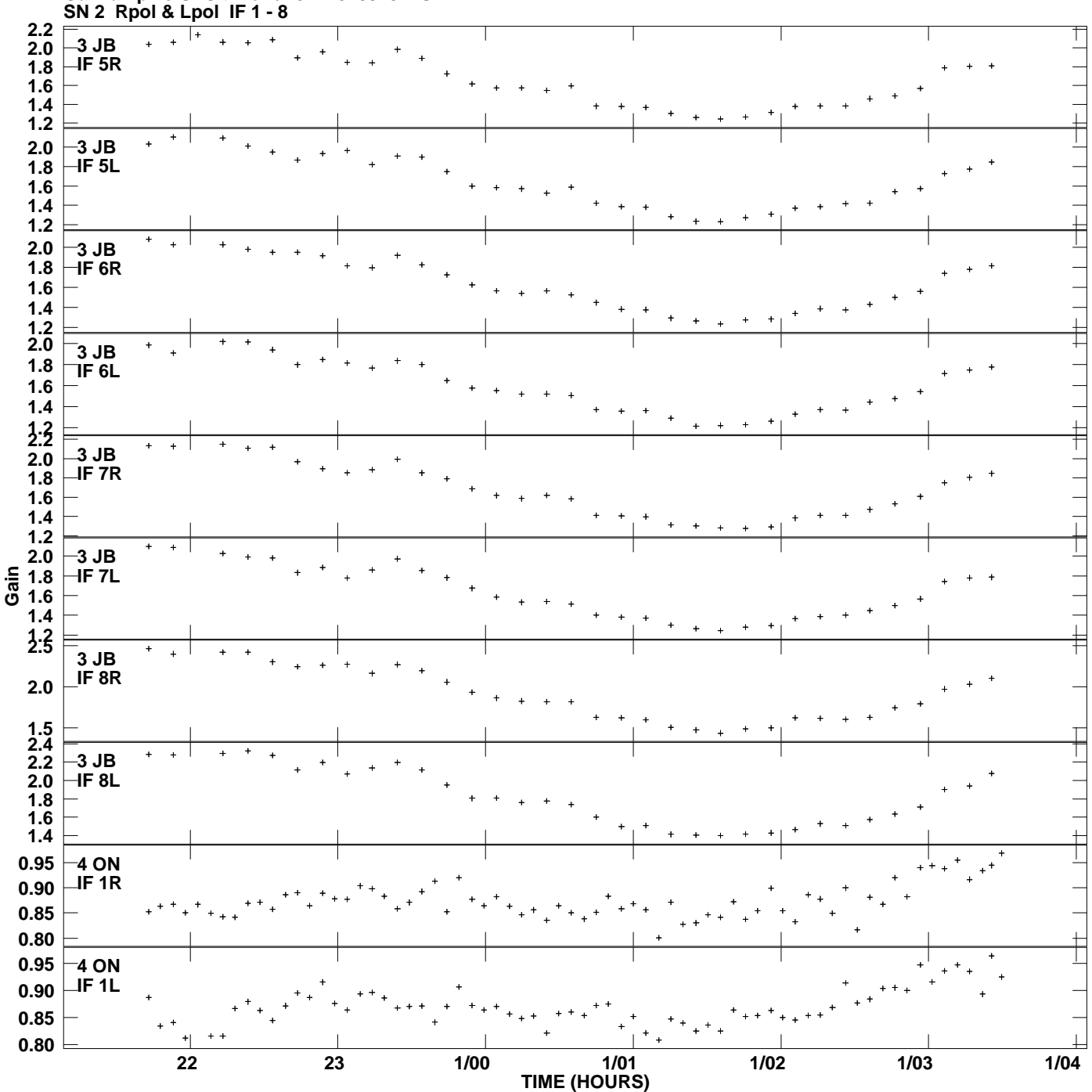

**Gain amp vs UTC time for J1128+5925.MULTI.1 Plot file version 5 created 19-JUL-2013 21:25:34**

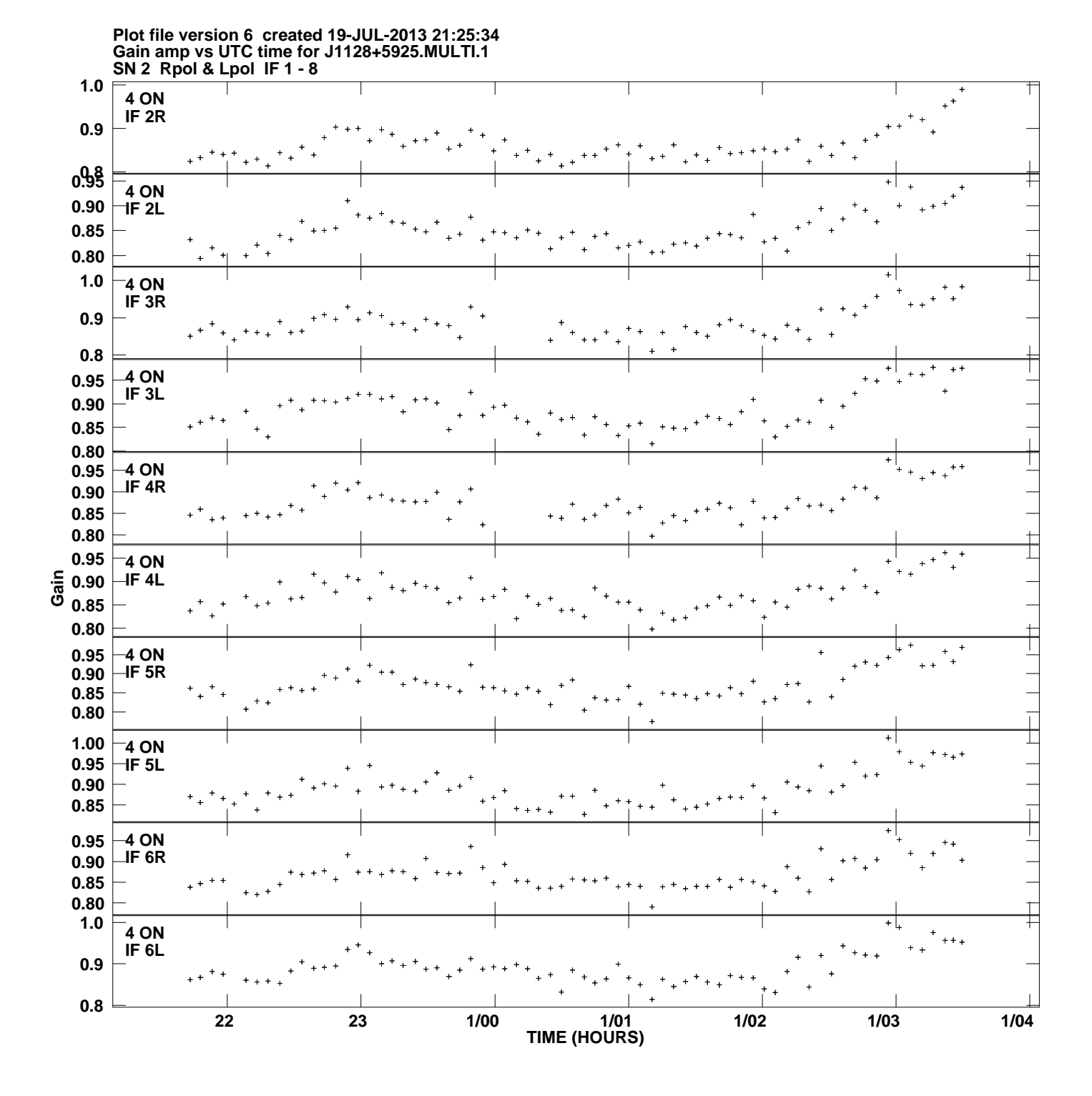

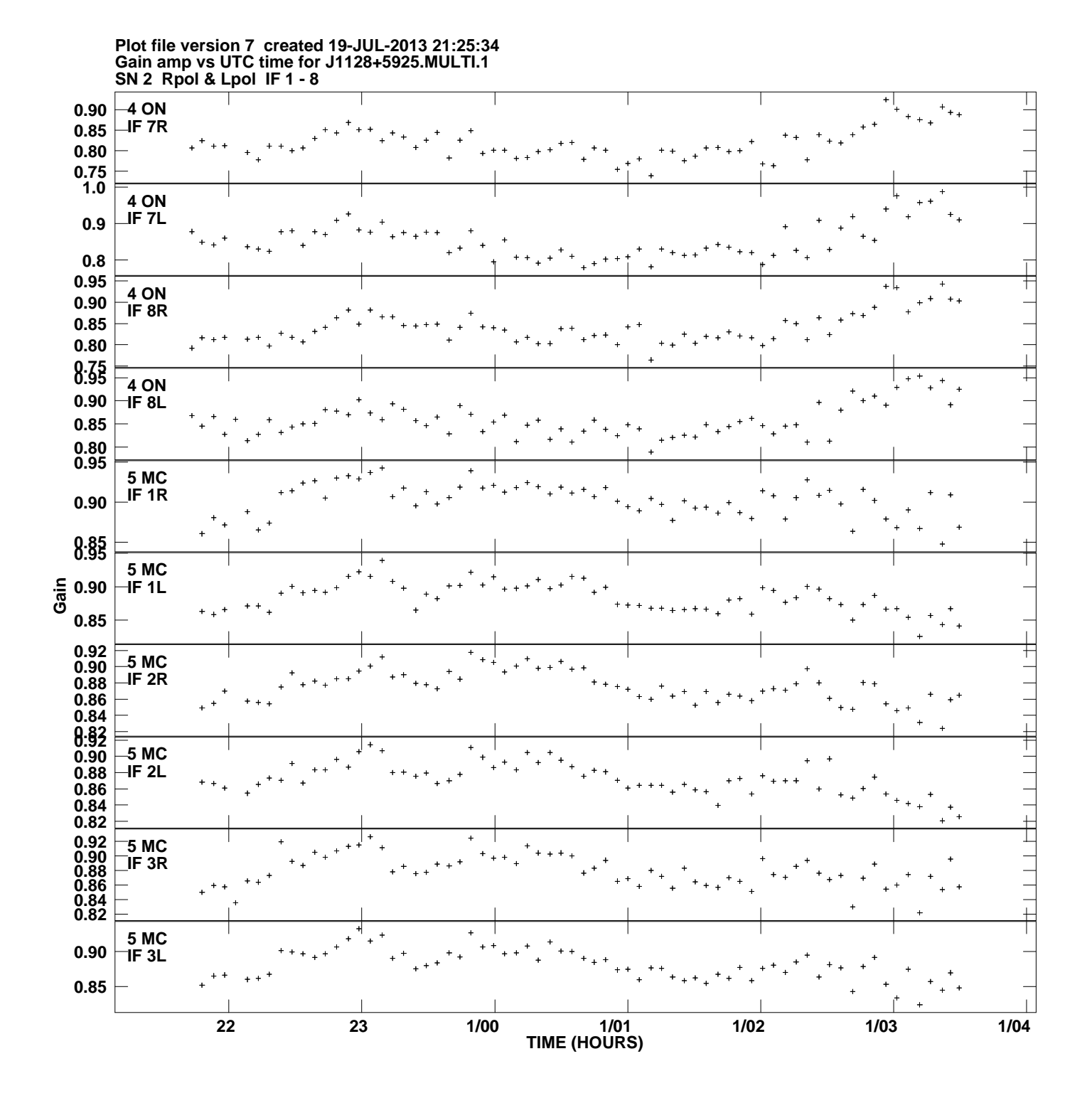

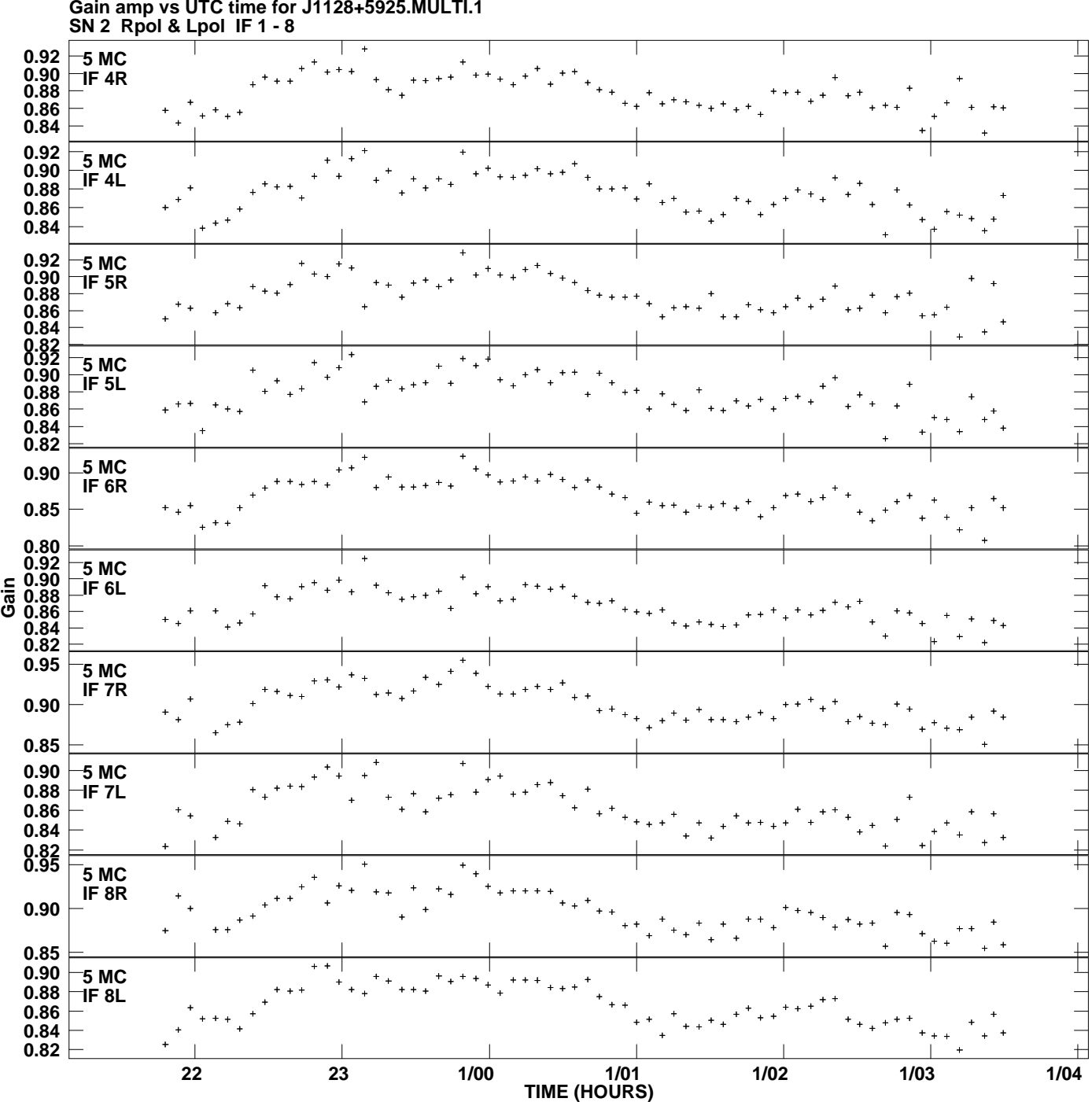

**Gain amp vs UTC time for J1128+5925.MULTI.1 Plot file version 8 created 19-JUL-2013 21:25:34**

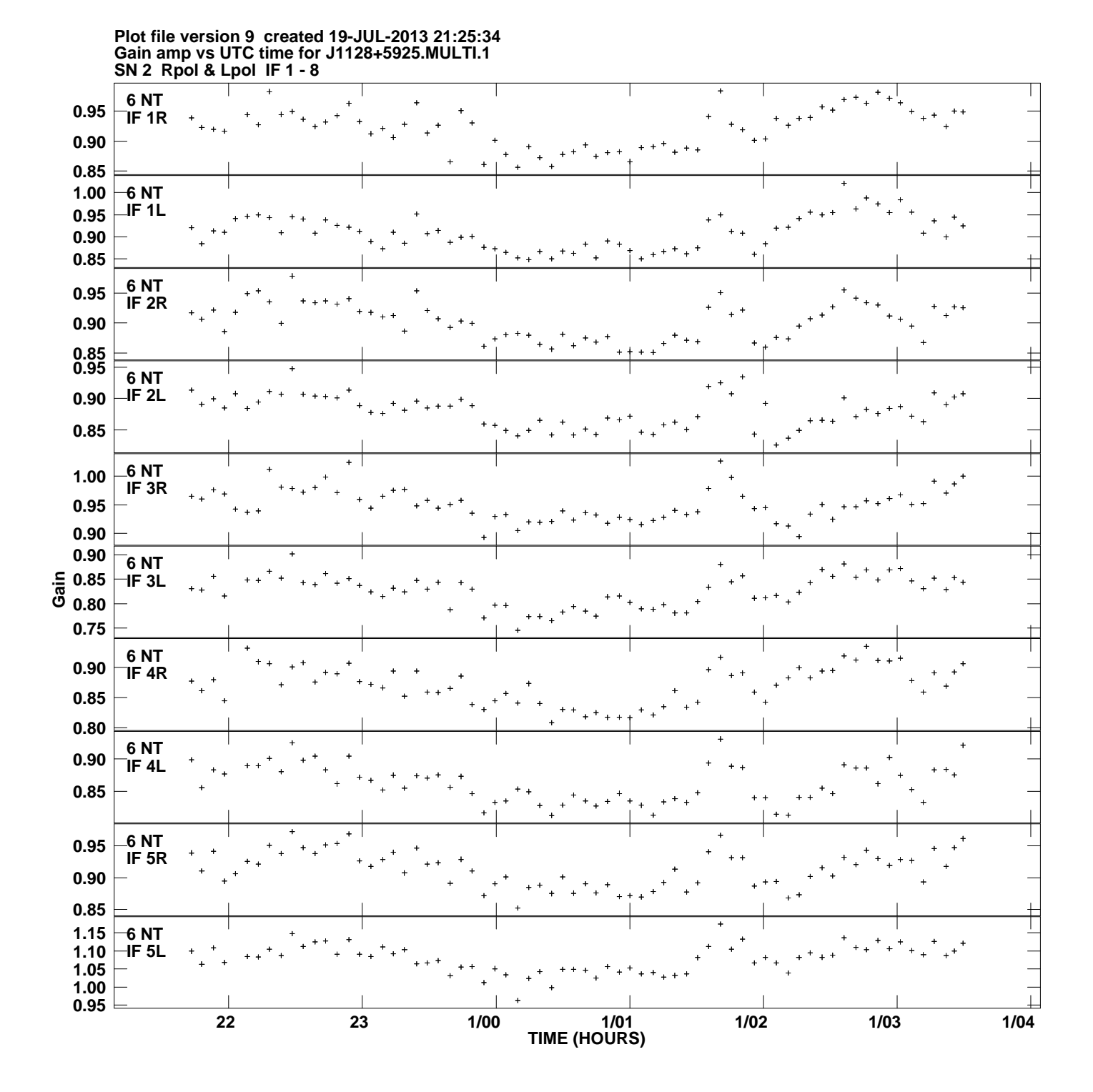

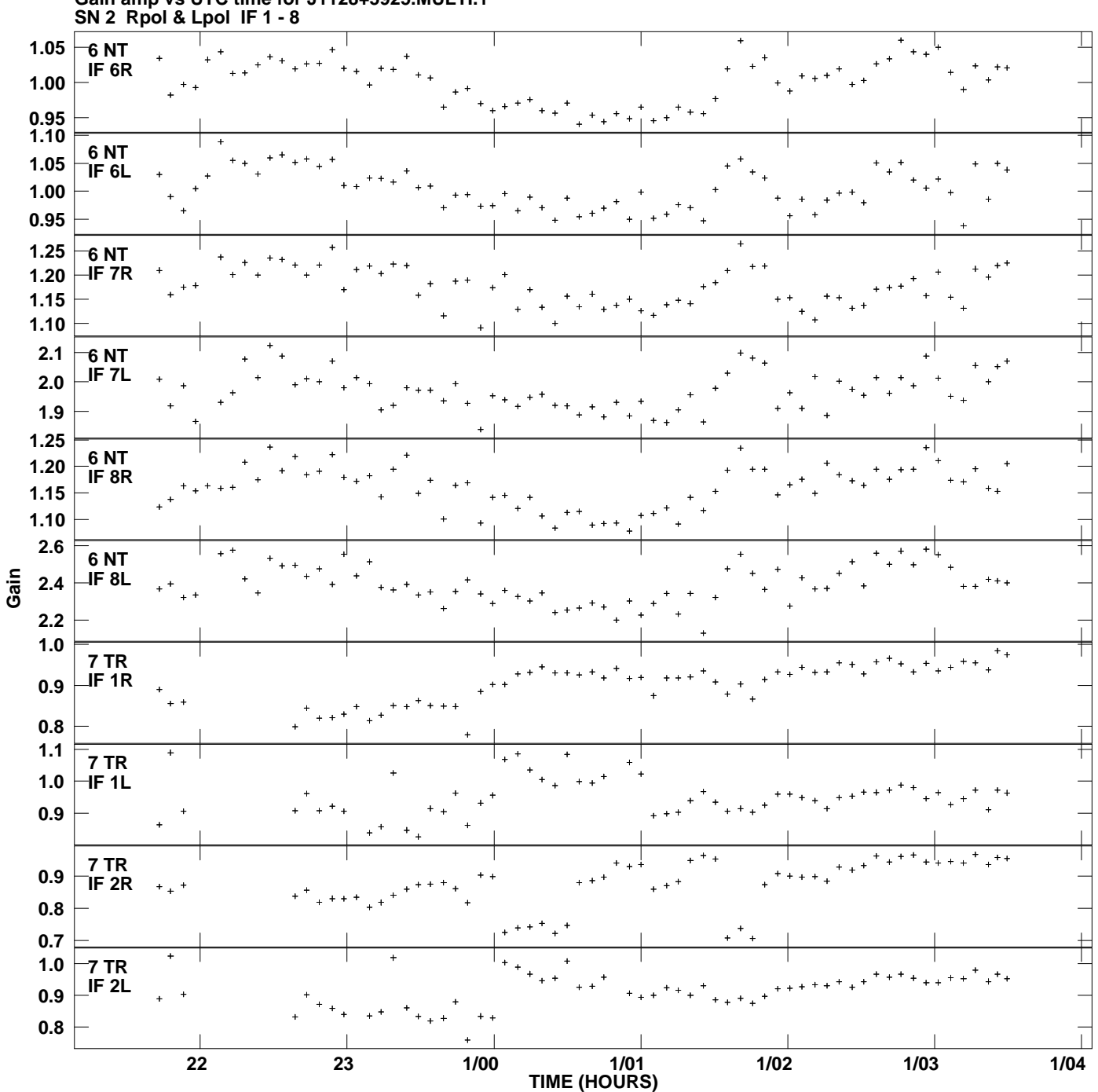

**Gain amp vs UTC time for J1128+5925.MULTI.1 Plot file version 10 created 19-JUL-2013 21:25:34**

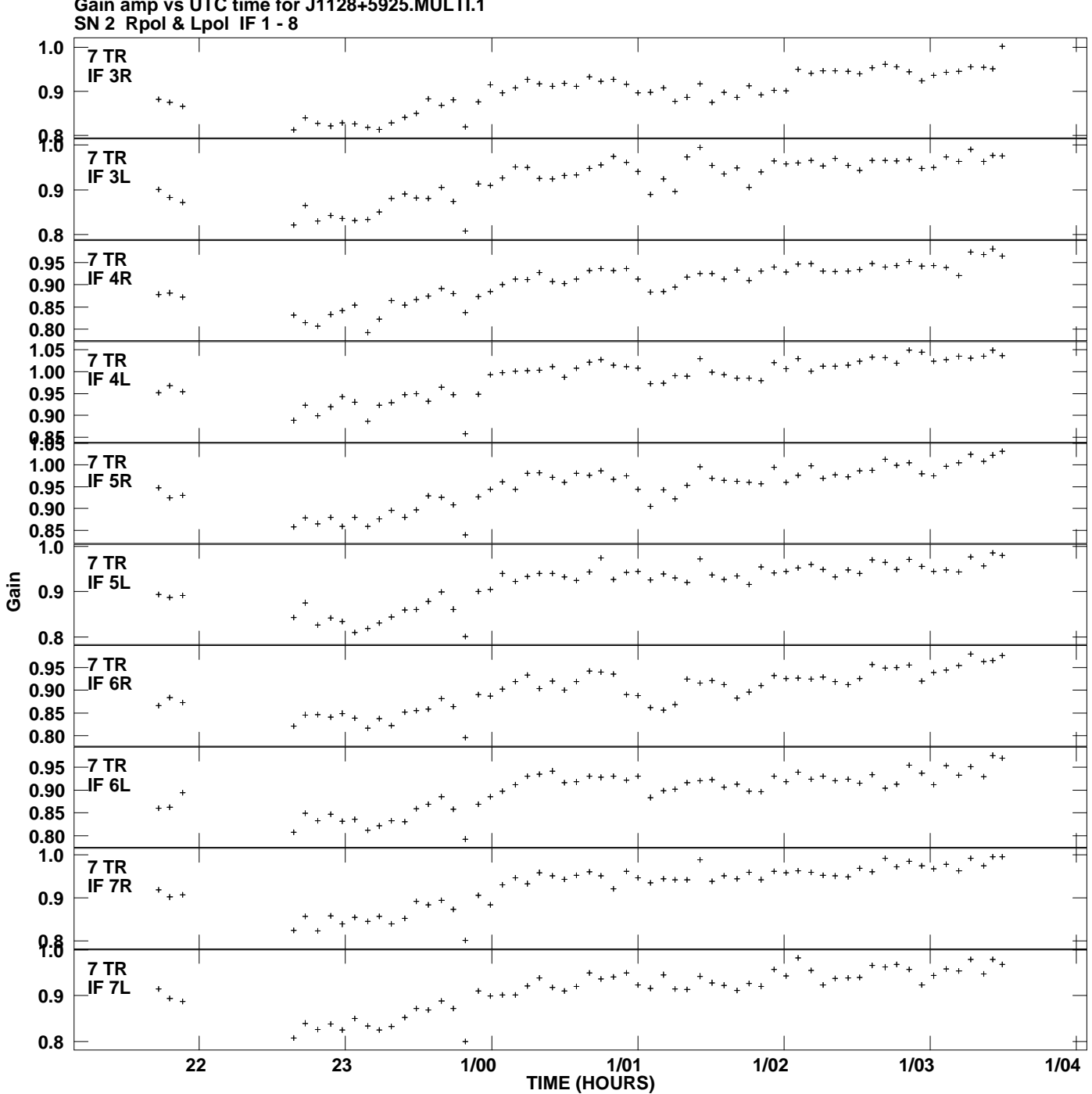

**Gain amp vs UTC time for J1128+5925.MULTI.1 Plot file version 11 created 19-JUL-2013 21:25:34**

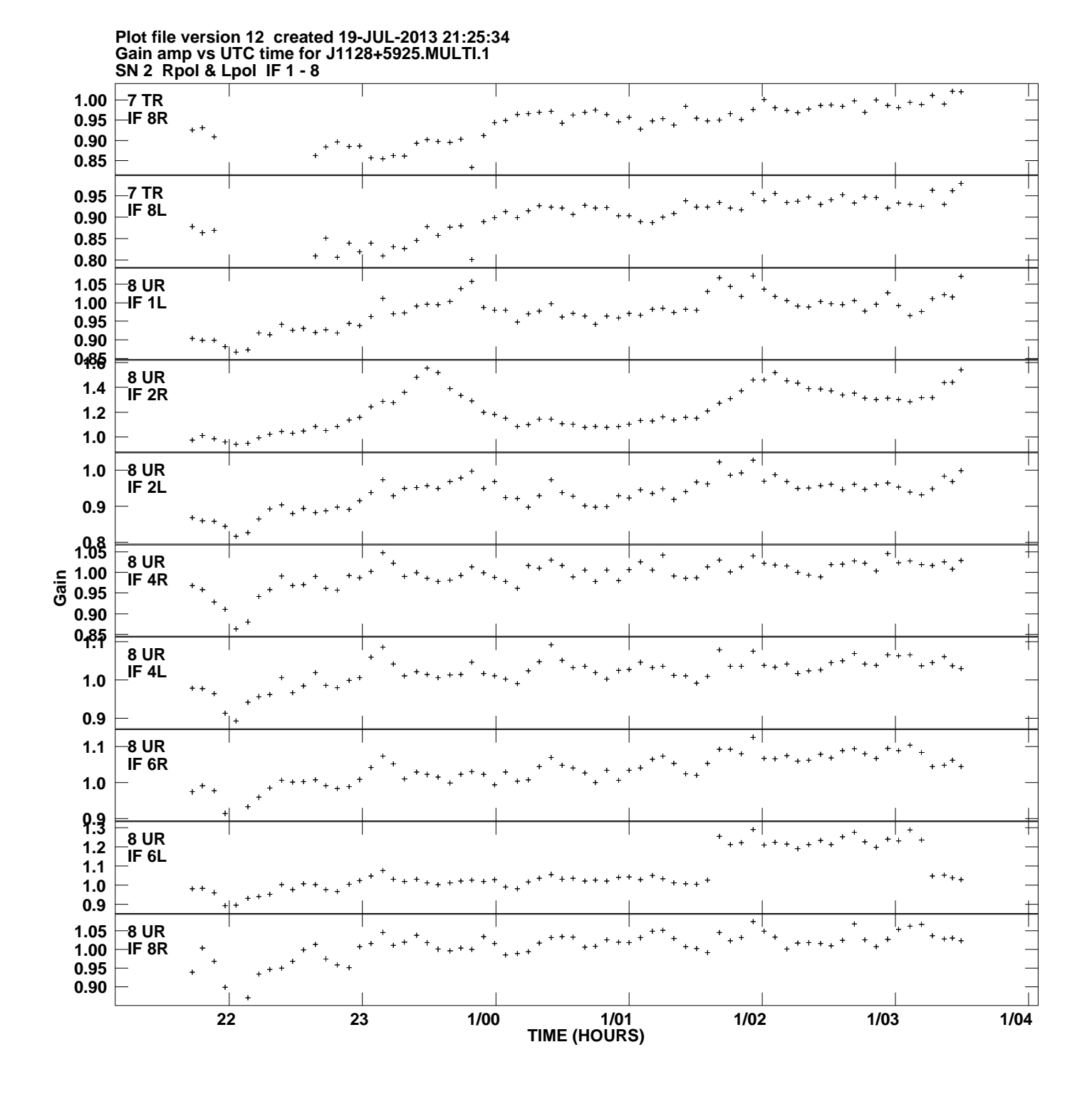

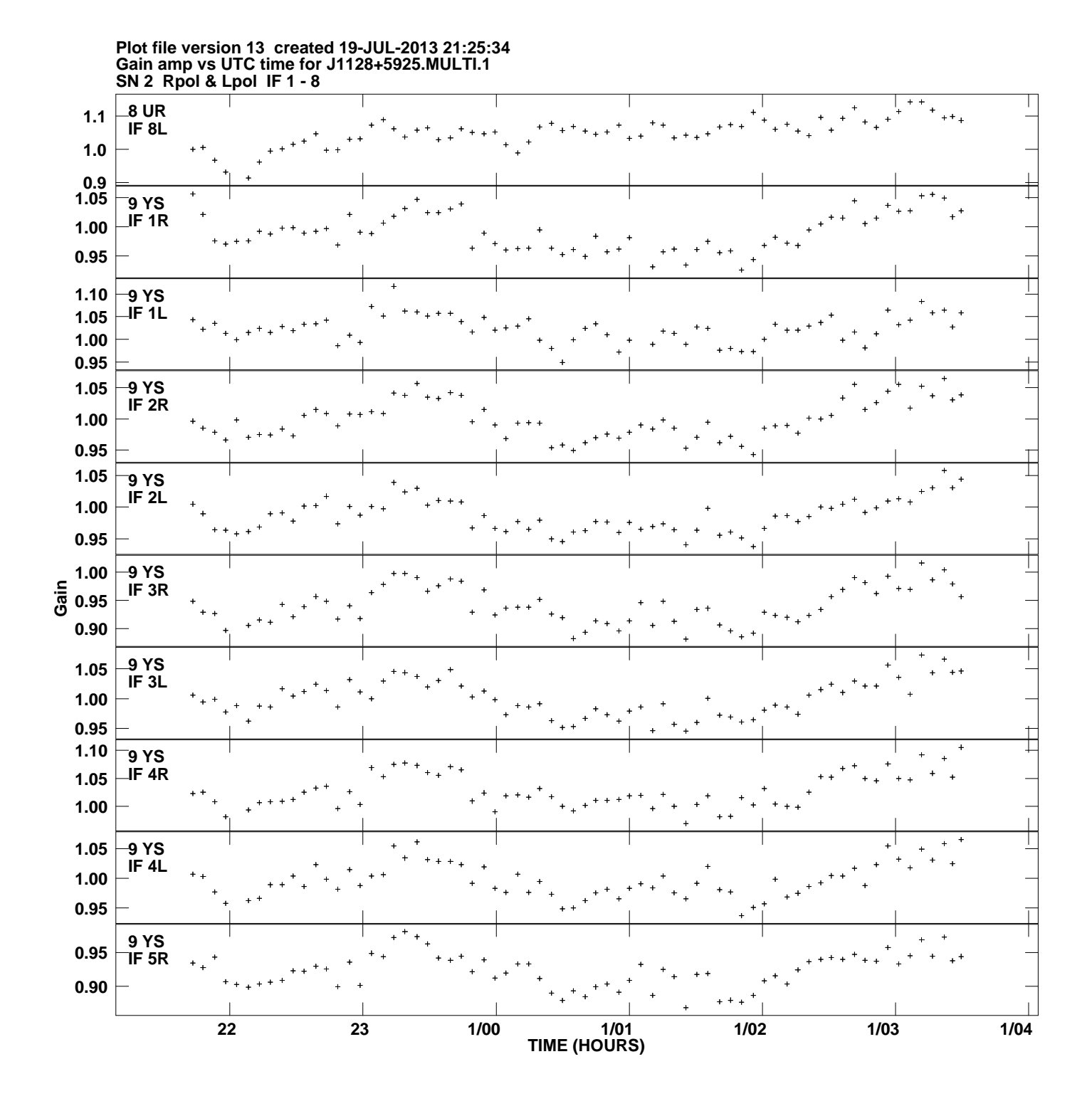

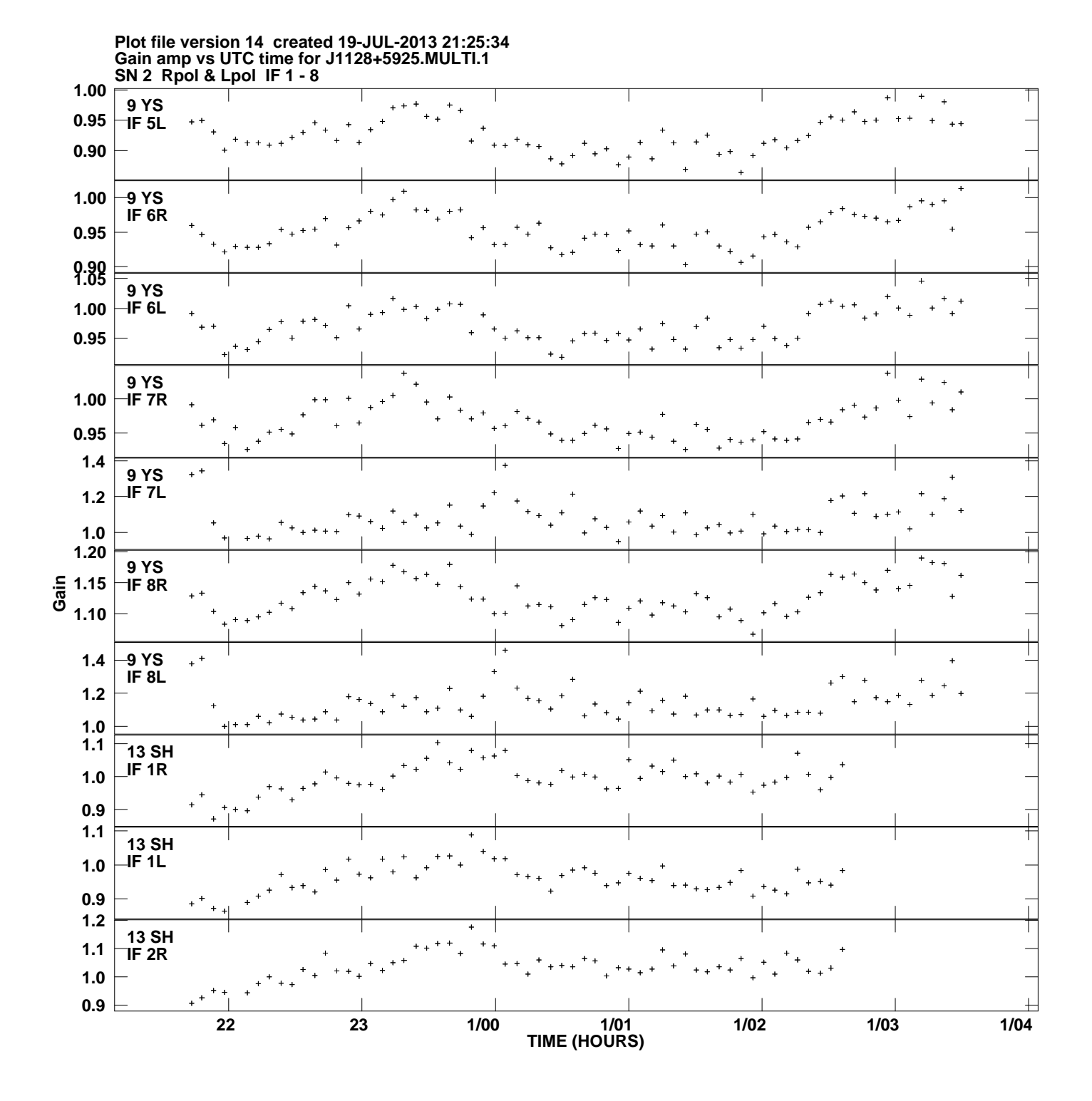

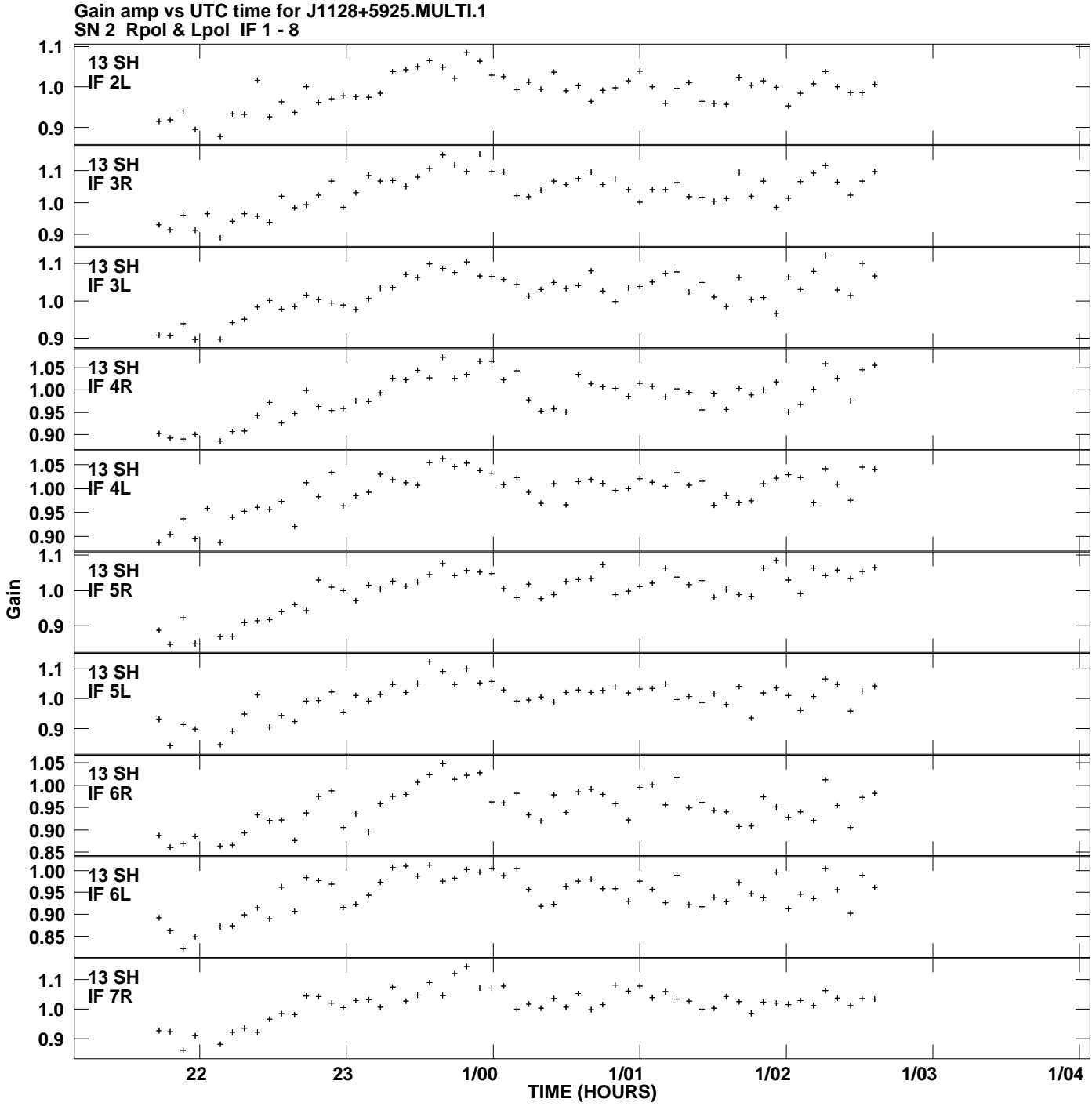

**Plot file version 15 created 19-JUL-2013 21:25:34**

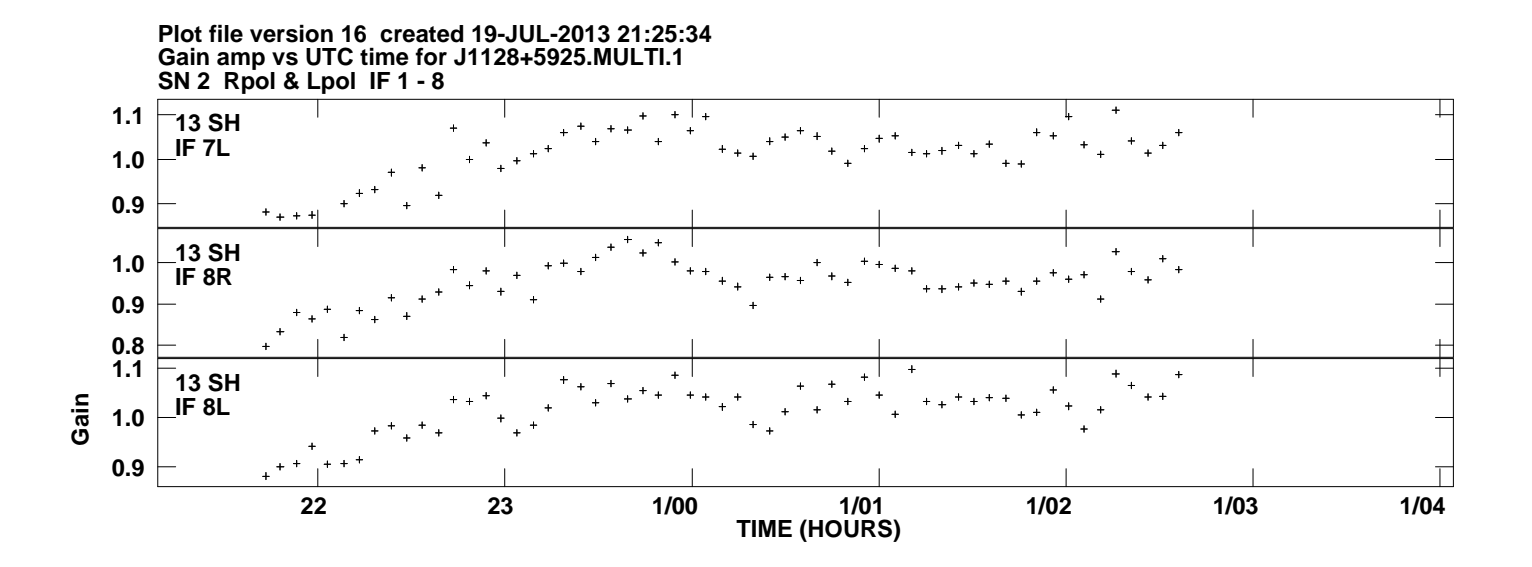